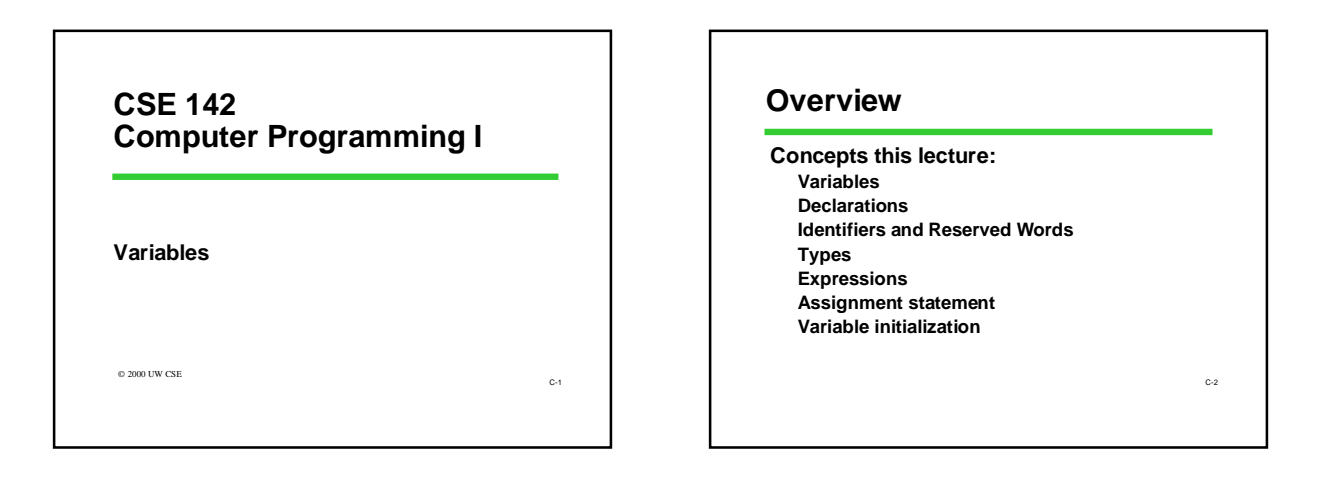

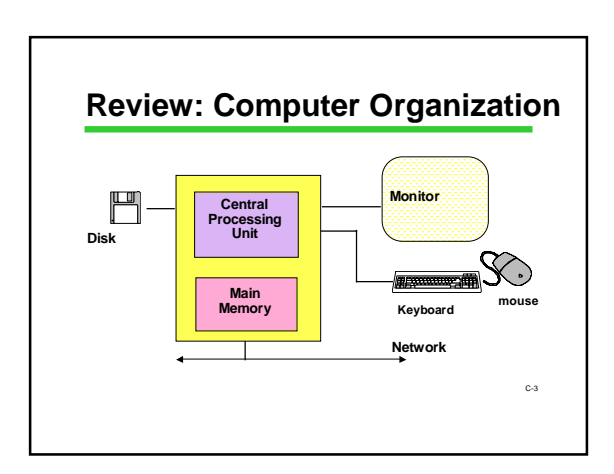

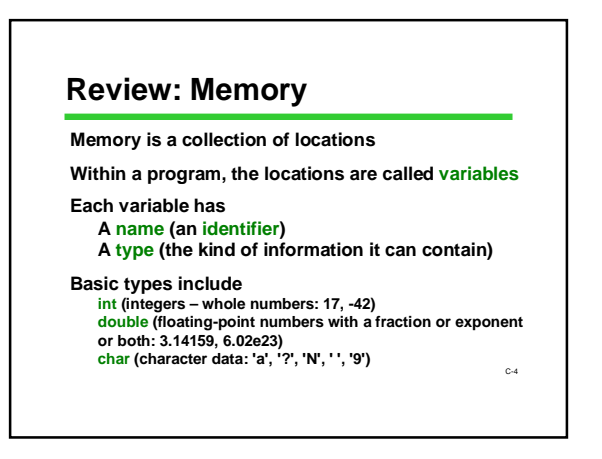

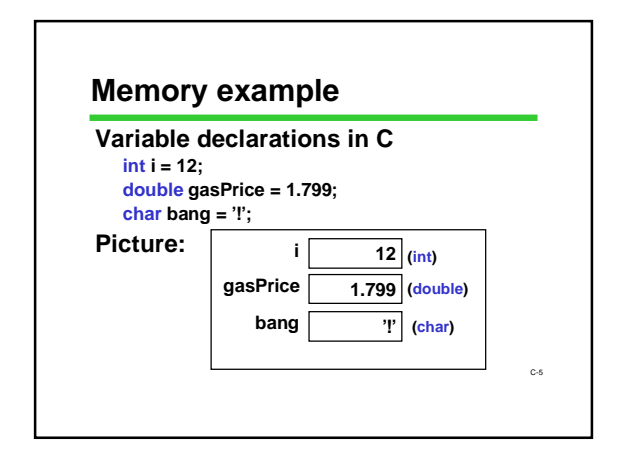

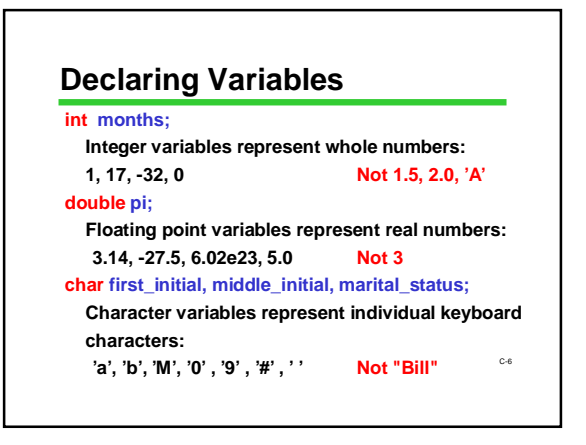

### **Variable Names**

C-7 **"Identifiers" are names for things in a program for examples, names of variables In C, identifiers follow certain rules: use letters, numerals, and underscore ( \_ ) do not begin with a numeral cannot be "reserved words" are "case-sensitive" can be arbitrarily long but...** *Style point: Good choices for identifiers can be extremely helpful in understanding programs* **Often useful: noun or noun phrase describing variable contents**  $\begin{bmatrix} c \end{bmatrix}$   $\begin{bmatrix} c \end{bmatrix}$ 

### **Reserved words**

**Certain identifiers have a "reserved" (permanent, special) meaning in C We've seen int already Will see a couple of dozen more eventually These words always have that special meaning, and cannot be used for other purposes. Cannot be used names of variables Must be spelled exactly right Sometimes also called "keywords"**

#### **Under the Hood**

**All information in the CPU or memory is actually a series of bits: 1's and 0's Known as binary data**

**Amazingly, all kinds of data can be represented in binary: numbers, letters, sounds, pictures, etc. The type of a variable specifies how the bits are interpreted**

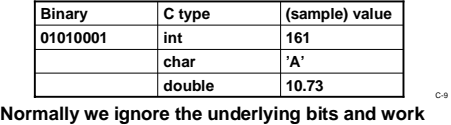

**with C types**

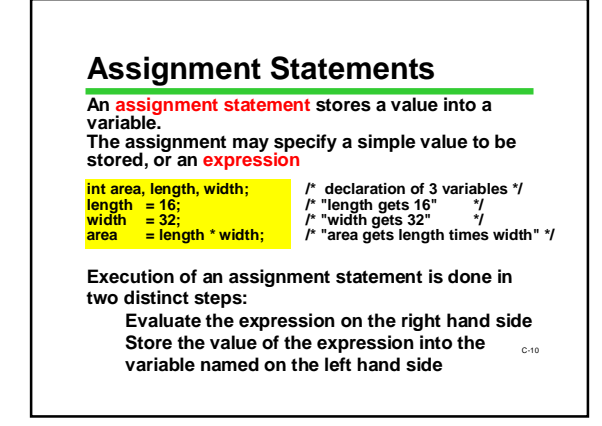

## *my\_age = my\_age+1*

**This is a "statement", not an equation. Is there a difference? The same variable may appear on both sides of**  an assignment statement

*my\_age = my\_age + 1 ; balance = balance + deposit ;*

**The old value of the variable is used to compute the value of the expression, before the variable is changed.**  *It's not the same as in algebra!*

C-11

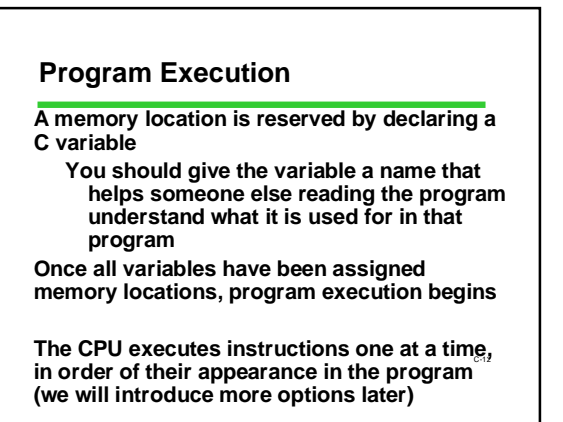

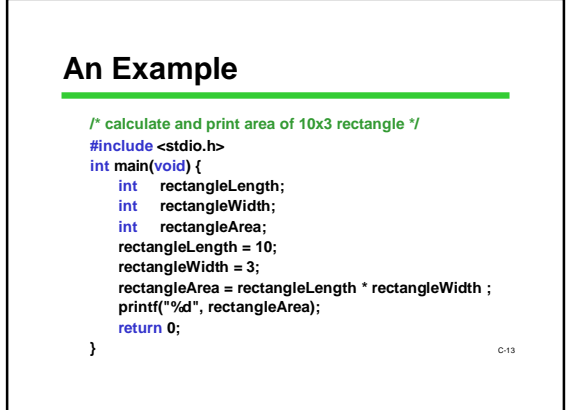

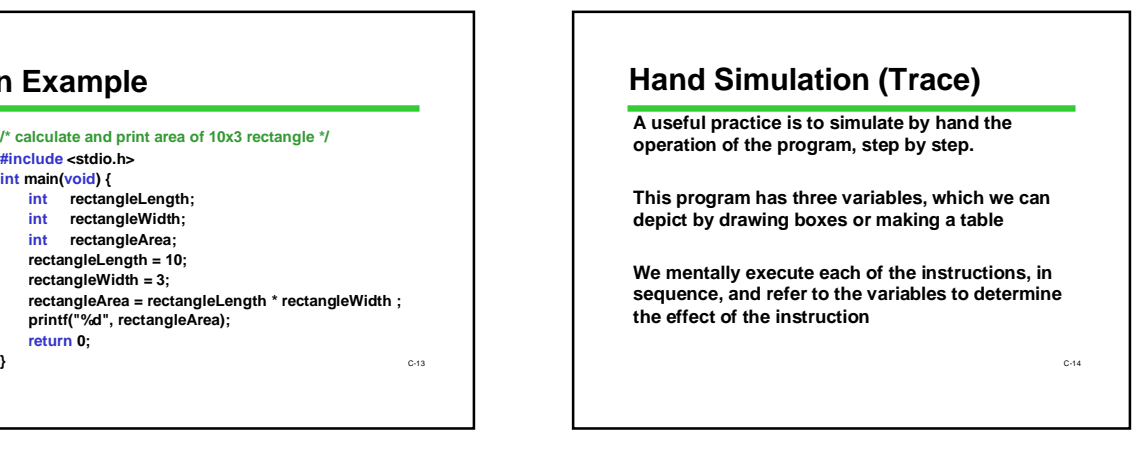

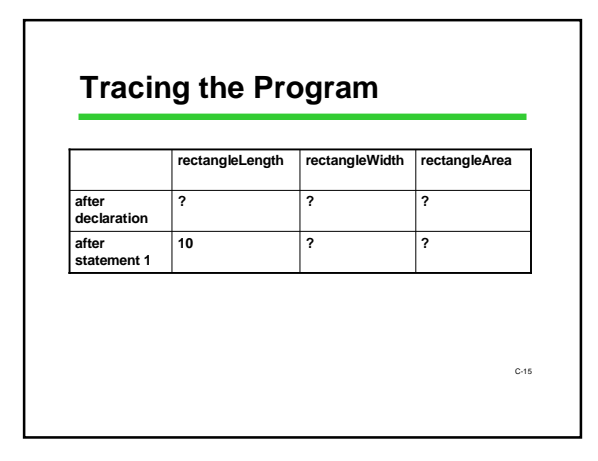

# **Tracing the Program**

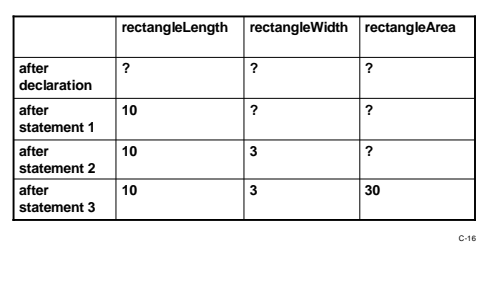

# **Initializing Variables**

**Initialization means giving something a value for the first time.**

**Anything which changes the value of a variable is a potential way of initializing it.**

**For now, that means an initial value in a declaration or an assignment statement**

C-17

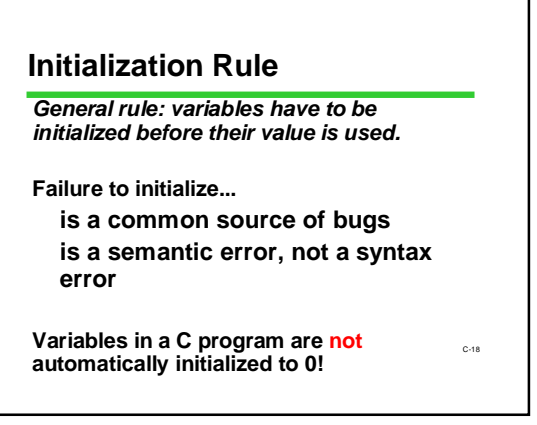

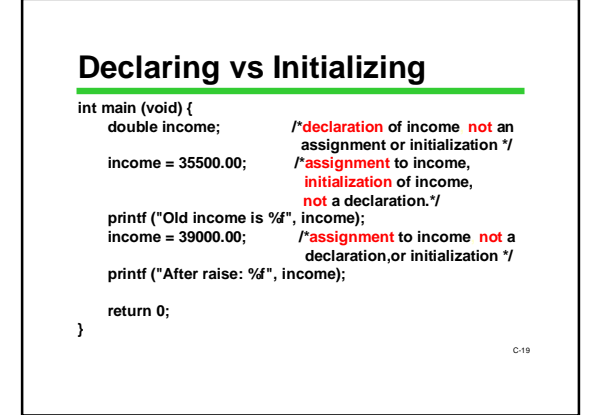

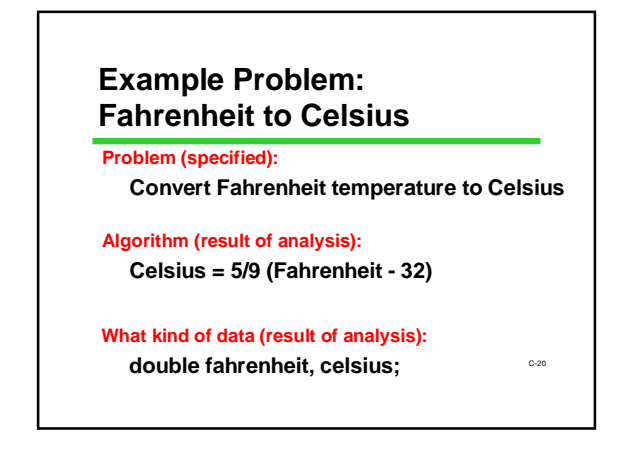

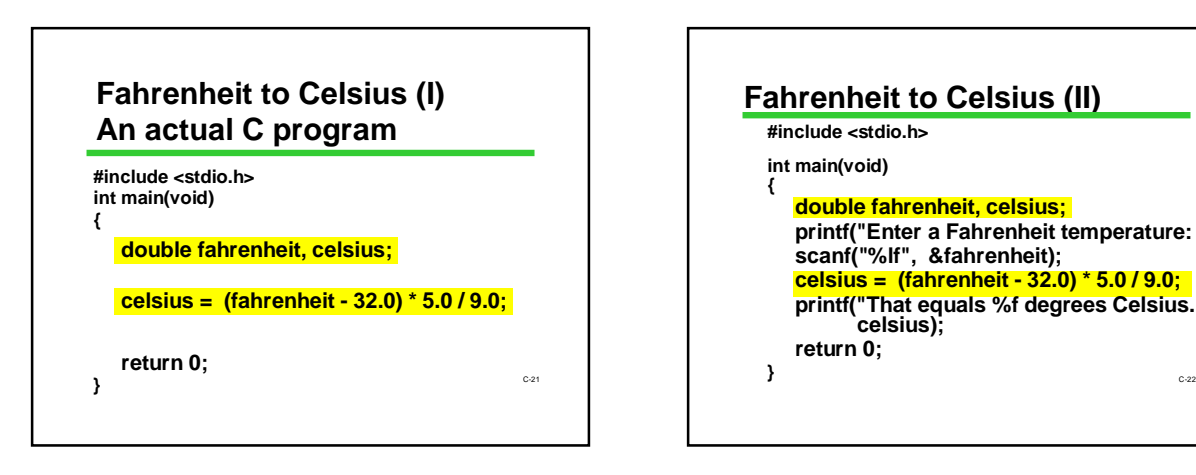

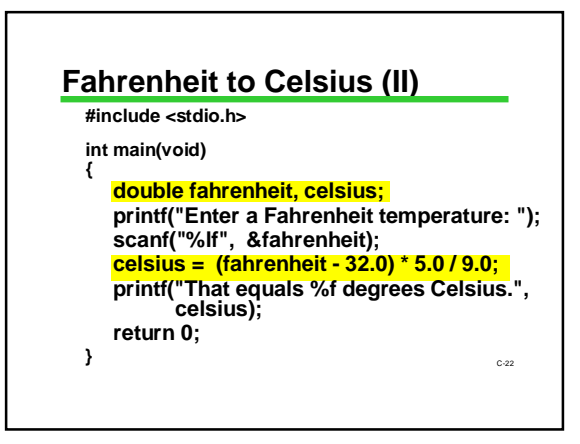

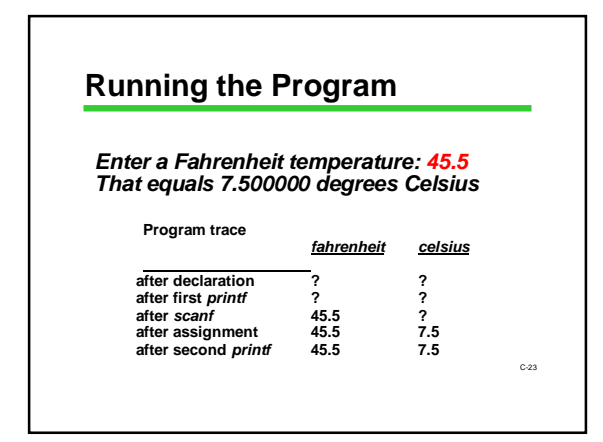

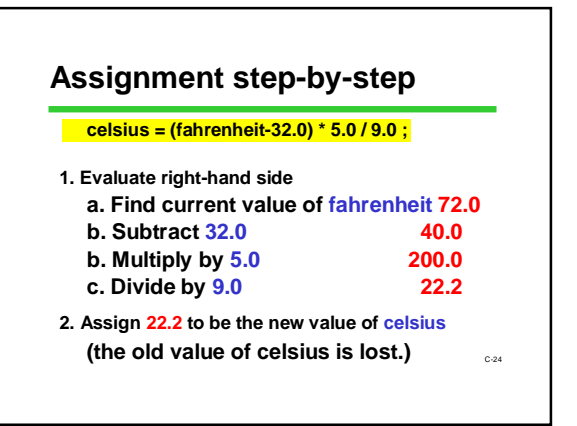

## **Fahrenheit to Celsius (III)**

**#include <stdio.h> int main(void) { double fahrenheit, celsius; printf("Enter a Fahrenheit temperature: "); scanf("%lf", &fahrenheit); celsius = fahrenheit - 32.0 ; celsius = celsius \* 5.0 / 9.0 ; printf("That equals %f degrees Celsius.", celsius); return 0; }** C-26 *cas* **case of the set of the set of the set of the set of the set of the set of the set of the set of the set of the set of the set of the set of the set of the set of the set of the set of the set of the set of** 

# **Does Terminology Matter?**

**Lots of new terminology today! "variable", "reserved word", "initialization", "declaration", "statement", "assignment", etc., etc. You can write a complicated program without using these words But you can't talk about your programs without them! Learn the exact terminology as you go, and get in the habit of using it.**

## **Next Lecture: Expressions**

**Each lecture builds on the previous ones, so... be sure you're solid with this material before going on!**

C-27

C-25